## Package 'crisprScore'

May 20, 2024

Version 1.8.0

Date 2024-01-16

Title On-Target and Off-Target Scoring Algorithms for CRISPR gRNAs

**Depends** R  $(>= 4.1)$ , crisprScoreData  $(>= 1.1.3)$ 

**Imports** basilisk  $(>= 1.9.2)$ , basilisk.utils  $(>= 1.9.1)$ , BiocGenerics, Biostrings, IRanges, methods, randomForest, reticulate, stringr, utils, XVector

Suggests BiocStyle, knitr, rmarkdown, testthat

biocViews CRISPR, FunctionalGenomics, FunctionalPrediction

Description Provides R wrappers of several on-target and offtarget scoring methods for CRISPR guide RNAs (gRNAs). The following nucleases are supported: SpCas9, AsCas12a, enAsCas12a, and Rfx-Cas13d (CasRx). The available ontarget cutting efficiency scoring methods are RuleSet1, Azimuth, DeepHF, DeepCpf1, enPAM+GB, and CRISPRscan. Both the CFD and MIT scoring methods are available for offtarget specificity prediction. The package also provides a Lindel-derived score to predict the probability of a gRNA to produce indels inducing a frameshift for the Cas9 nuclease. Note that DeepHF, DeepCpf1 and enPAM+GB are not available on Windows machines.

License MIT + file LICENSE

Encoding UTF-8

RoxygenNote 7.2.1

VignetteBuilder knitr

StagedInstall no

BugReports <https://github.com/crisprVerse/crisprScore>

URL <https://github.com/crisprVerse/crisprScore/issues>

LazyData true

git\_url https://git.bioconductor.org/packages/crisprScore

git\_branch RELEASE\_3\_19

git\_last\_commit af3634d git\_last\_commit\_date 2024-04-30 Repository Bioconductor 3.19 Date/Publication 2024-05-20 Author Jean-Philippe Fortin [aut, cre, cph], Aaron Lun [aut], Luke Hoberecht [ctb], Pirunthan Perampalam [ctb]

Maintainer Jean-Philippe Fortin <fortin946@gmail.com>

## Contents

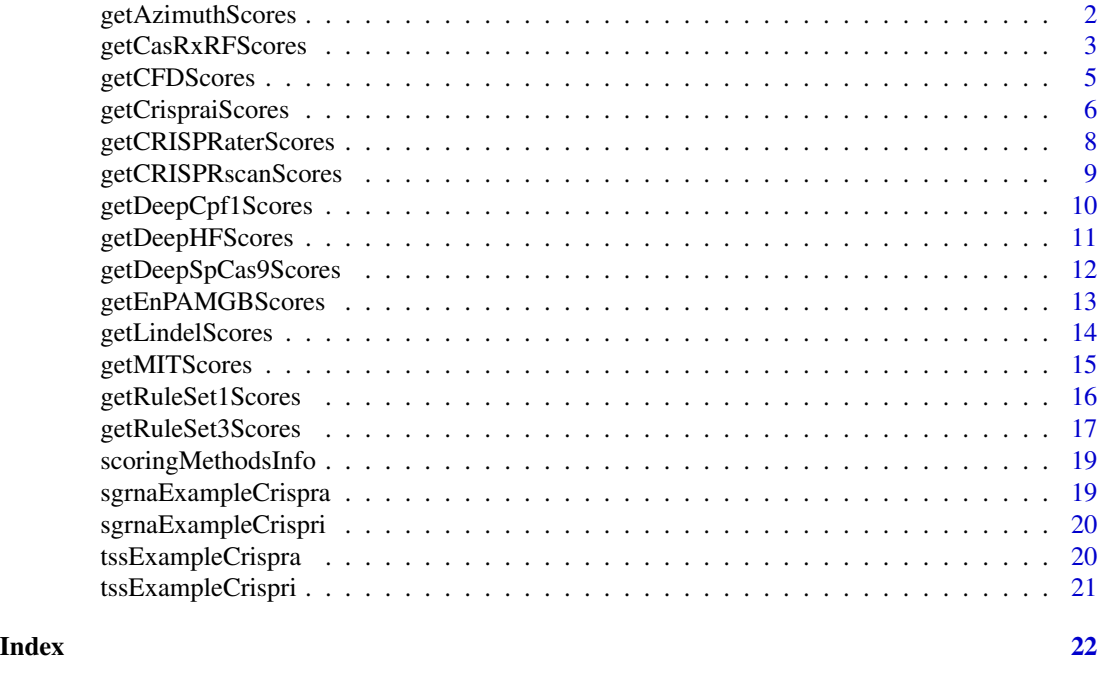

getAzimuthScores *Calculate on-target sgRNA activity scores for Cas9 using Azimuth*

## Description

Calculate on-target sgRNA activity scores for CRISPR/Cas9-induced knockout using the Azimuth scoring method. The Azimuth algorithm is an improvement upon the commonly-used 'Rule Set 2', also developed by the Doench lab.

## Usage

getAzimuthScores(sequences, fork = FALSE)

<span id="page-1-0"></span>

#### <span id="page-2-0"></span>**Arguments**

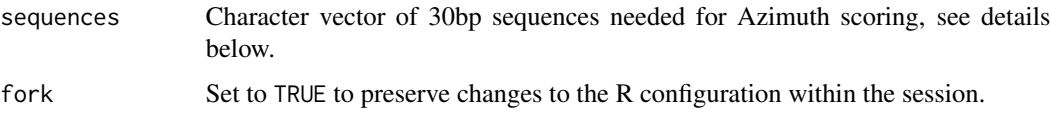

## Details

The input sequences for Azimuth scoring require 4 nucleotides upstream of the protospacer sequence, the protospacer sequence itself (23 nucleotides) and 3 nucleootides downstream of the protospacer sequence, for a total of 30 nucleotides: [4nt][20nt-spacer][NGG][3nt]. Note that a canonical PAM sequence (NGG) is required for Azimuth.

#### Value

getAzimuthScores returns a data.frame with sequence and score columns. The Azimuth score takes on a value between 0 and 1. A higher score indicates higher knockout efficiency.

#### Author(s)

Jean-Philippe Fortin

#### References

Doench, J., Fusi, N., Sullender, M. et al. Optimized sgRNA design to maximize activity and minimize off-target effects of CRISPR-Cas9. Nat Biotechnol 34, 184–191 (2016). [https://doi.org/](https://doi.org/10.1038/nbt.3437) [10.1038/nbt.3437](https://doi.org/10.1038/nbt.3437).

#### Examples

```
if (interactive()){
flank5 <- "ACCT" #4bp
spacer <- "ATCGATGCTGATGCTAGATA" #20bp
pam <- "AGG" #3bp
flank3 <- "TTG" #3bp
input <- paste0(flank5, spacer, pam, flank3)
results <- getAzimuthScores(input)
}
```
getCasRxRFScores *Calculate on-target sgRNA activity scores for CasRx using CasRx-RF*

#### Description

Calculate on-target sgRNA activity scores for CasRx (RfxCas13d) using the CasRx-RF algorithm.

## Usage

```
getCasRxRFScores(
 mrnaSequence,
  directRepeat = "aacccctaccaactggtcggggtttgaaac",
 binaries = NULL,
  sort = FALSE,
  verbose = TRUE
)
```
## Arguments

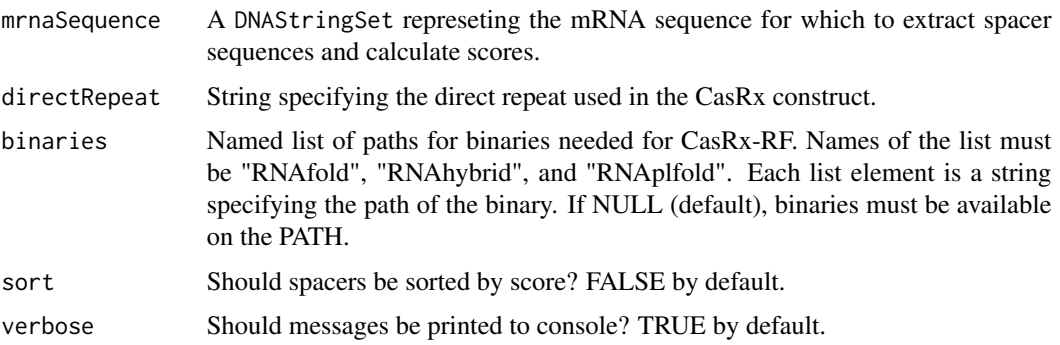

#### Details

The function first extracts all 23mer spacer sequences targeting the mRNA sequence, and scores them for on-target activity.

## Value

A data.frame with the following columns:

- ID Character vector specifying spacer ID.
- spacer 23-mer spacer sequence.
- pfs\_site coordinate of the protospacer flanking sequence (PFS).
- protospacer 23-mer protospacer sequence (reverse complement of the spacer sequence).
- PFS PFS nucleotide.
- score Raw score (not standardized).
- standardizedScore Score standardized between 0 and 1.
- quartile Quartile score (1 to 4, with 4 being the best quartile.

A scores closer to 1 indicates higher predicted on-target activity.

#### Author(s)

Jean-Philippe Fortin

## <span id="page-4-0"></span>getCFDScores 5

## References

Wessels HH, Méndez-Mancilla A, Guo X, et al. Massively parallel Cas13 screens reveal principles for guide RNA design. Nat biotechnol. 2020 Jun;38(6):722-7.

#### Examples

```
if (interactive()){
   fasta <- file.path(system.file(package="crisprScore"),
        "casrxrf/test.fa")
   mrnaSequence <- Biostrings::readDNAStringSet(filepath=fasta,
        format="fasta",
        use.names=TRUE)
    results <- getCasRxRFScores(mrnaSequence)
}
```
getCFDScores *Calculate CFD off-target specificity scores*

## Description

Calculate cutting frequency determination (CFD) off-target specificity scores for CRISPR/Cas9 or CRISPR/CasRX.

#### Usage

```
getCFDScores(spacers, protospacers, pams, nuclease = c("SpCas9", "CasRx"))
```
#### Arguments

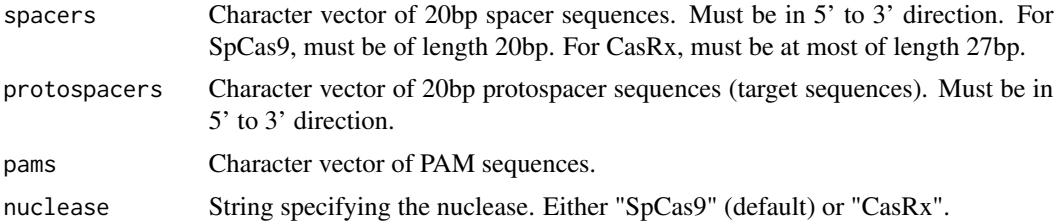

## Value

getCFDScores returns a data.frame with spacer, protospacer, and score columns. The CFD score takes on a value between 0 and 1. For a given pair (on-target, off-target), a higher CFD score indicates a higher likelihood for the nuclease to cut at the off-target. Non-canonical PAM sequences are taken into account by the CFD algorithm.

## Author(s)

Jean-Philippe Fortin

#### <span id="page-5-0"></span>References

Doench, J., Fusi, N., Sullender, M. et al. Optimized sgRNA design to maximize activity and minimize off-target effects of CRISPR-Cas9. Nat Biotechnol 34, 184–191 (2016). [https://doi.org/](https://doi.org/10.1038/nbt.3437) [10.1038/nbt.3437](https://doi.org/10.1038/nbt.3437).

## Examples

```
# Calculating MIT scores for two off-targets with respect to
# one spacer sequence:
spacer <- "AGGTGTAGTGTGTGTGATAA"
protospacer1 <- "CGGTGTAGTGTGTGTGATAA"
protospacer2 <- "CGGTGTCGTGTGTGTGATAA"
results <- getCFDScores(spacers=spacer,
   protospacers=c(protospacer1, protospacer2),
    pams=c("AGG", "CGG")
)
```
getCrispraiScores *Calculate on-target sgRNA activity scores for CRISPRa and CRISPRi*

## Description

Use the Weissman lab scoring method (library design v2) to calculate on-target sgRNA activity scores for Cas9-based CRISPR activation (CRISPRa) and CRISPR inactivation (CRISPRi) gene perturbation studies. The algorithm incorporates chromatin features, transcription start site, and sequence to predict gRNA activity scores. Only sgRNAs designed for the human genome (hg38 build) using Cas9 are supported at the moment, and only spacers of length 19 are supported at the moment.

#### Usage

```
getCrispraiScores(
  tss_df,
  sgrna_df,
  verbose = FALSE,
  modality = c("CRISPRa", "CRISPRi"),
  fastaFile = NULL,
  chromatinFiles = NULL
```

```
)
```
## Arguments

tss\_df A data.frame specifying coordinates of transcription start site (TSS) of the targeted promoter regions. Must have the following columns: gene\_symbol, promoter, transcripts, position, strand, and chr. See details section below for more information.

## getCrispraiScores 7

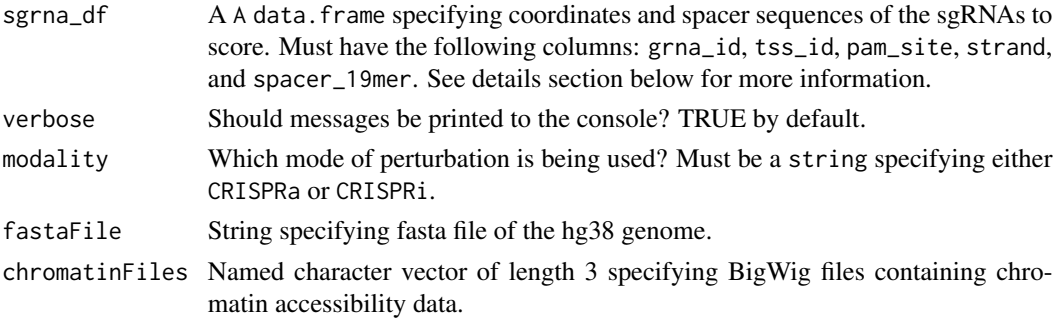

#### Details

tss\_df details: This must be a data.frame that contains the following columns: \* tss\_id: string specifying name of the TSS. \* gene\_symbol: string specifying sHGNC/HUGO gene identifier. \* promoter: string specifying promoter ID (e.g. "P1" or "P2"). \* transcripts: Ensembl transcript identifier. \* position: start position of TSS in hg38 coordinates. \* strand: strand of the gene/TSS. Must be either *+* or *-*. \* chr: string specifying chromosome (e.g. "chr1").

sgrna\_df details: This must be a data.frame that contains the following columns: \* grna\_id: string specifying a unique sgRNA identifier. \* tss\_id: string specifying name of the TSS. \* pam\_site: genomic ccoordinate of the N in the *NGG* PAM sequence. \* strand: strand fo the sgRNA. Must be either *+* or *-*. \* spacer\_19mer: string specifying sgRNA 19mer spacer sequence.

#### Value

getCrispraiScores returns a data.frame with grna\_id and score columns. The Weissman score takes on a value between 0 and 1. A higher score indicates higher sgRNA efficiency.

#### Author(s)

Pirunthan Perampalam, Jean-Philippe Fortin

## References

Horlbeck et al. Compact and highly active next-generation libraries for CRISPR-mediated gene repression and activation eLife 2016;5:e19760. <https://doi.org/10.7554/eLife.19760>.

#### Examples

```
## Not run:
results <- getCrispraiScores(tss_df=tssExampleCrispra,
                             sgrna_df=sgrnaExampleCrispra,
                             modality="CRISPRa")
results <- getCrispraiScores(tss_df=tssExampleCrispri,
                             sgrna_df=sgrnaExampleCrispri,
                             modality="CRISPRi")
```
## End(Not run)

<span id="page-7-0"></span>getCRISPRaterScores *Calculate on-target sgRNA activity scores for Cas9 using CRISPRater*

## Description

Calculate on-target sgRNA activity scores for CRISPR/Cas9-induced knockout using the DeepHF scoring method. Both U6 and T7 promoters are supported. Three different versions of the SpCas9 nuclease are supported: wildtype (WT-SpCas9), high-fidelity Cas9 (SpCas9-HF1) and enhanced Cas9 (eSpCas9). Currently not supported on Windows machines.

#### Usage

```
getCRISPRaterScores(sequences)
```
#### Arguments

sequences Character vector of 20bp protospacer sequences.

## Details

Input sequences for CRISPRater scoring must be 20 spacer sequences.

#### Value

getCrisprRaterScores returns a data.frame with sequence and score columns. The CRISPRater score takes on a value between 0 and 1. A higher score indicates higher knockout efficiency.

#### Author(s)

Jean-Philippe Fortin

## References

Labuhn M, Adams FF, Ng M, et al. Refined sgRNA efficacy prediction improves large-and smallscale CRISPR–Cas9 applications. Nucleic acids research. 2018 Feb 16;46(3):1375-85.

```
spacer <- "ATCGATGCTGATGCTAGATA" #20bp
results <- getCRISPRaterScores(spacer)
```
<span id="page-8-0"></span>getCRISPRscanScores *Calculate on-target sgRNA activity scores for Cas9 using CRISPRscan*

#### **Description**

Calculate on-target sgRNA activity scores for CRISPR/Cas9-induced knockout using the CRISPRscan scoring method. The method is also know as the Moreno-Mateos score. The CRISPRscan algorithm was trained using in vitro transcription of sgRNAs using a T7 promoter, and might therefore be suboptimal to predict sgRNA activity when expressed from U6 promoter.

#### Usage

getCRISPRscanScores(sequences)

#### Arguments

sequences Character vector of 35bp sequences needed for CRISPRscan scoring, see details below.

#### Details

The input sequences for Rule Set 1 scoring require 6 nucleotides upstream of the protospacer sequence, the protospacer sequence itself (23 nucleotides) and 6 nucleootides downstream of the protospacer sequence, for a total of 35 nucleotides: [6nt][20nt-spacer][NGG][6nt]. Note that a canonical PAM sequence (NGG) is required for CRISPRscan.

#### Value

getCRISPRscanScores returns a data.frame with sequence and score columns. The CRISPRscan score takes on a value between 0 and 1. A higher score indicates higher knockout efficiency.

#### Author(s)

Jean-Philippe Fortin

#### References

Moreno-Mateos MA, et al. CRISPRscan: designing highly efficient sgRNAs for CRISPR-Cas9 targeting in vivo. Nature methods. 2015 Oct;12(10):982-8.

```
flank5 <- "ACCTGG" #6bp
spacer <- "ATCGATGCTGATGCTAGATA" #20bp
pam <- "AGG" #3bp
flank3 <- "TTGAGC" #6bp
input <- paste0(flank5, spacer, pam, flank3)
results <- getCRISPRscanScores(input)
```
<span id="page-9-0"></span>

#### Description

Calculate on-target sgRNA activity scores for CRISPR/Cas12a-induced knockout using the Deep-Cpf1 scoring method. Currently not supported on Windows machines.

#### Usage

```
getDeepCpf1Scores(sequences, convertPAM = TRUE, fork = FALSE)
```
#### Arguments

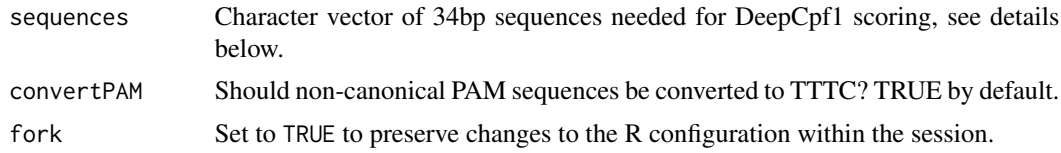

## Details

The input sequences for DeepCpf1 scoring require 4 nucleotides upstream of the protospacer sequence, the protospacer sequence itself (4bp PAM sequence + 23bp spacer sequence) and 3 nucleootides downstream of the protospacer sequence, for a total of 34 nucleotides. If convertPAM is set to TRUE, any non-canonical PAM sequence will be convert to TTTC for scoring purposes.

## Value

getDeepCpf1Scores returns a data.frame with sequence and score columns. The DeepCpf1 score takes on a value between 0 and 1. A higher score indicates higher knockout efficiency.

#### Author(s)

Jean-Philippe Fortin

#### References

Kim, H., Min, S., Song, M. et al. Deep learning improves prediction of CRISPR–Cpf1 guide RNA activity. Nat Biotechnol 36, 239–241 (2018). <https://doi.org/10.1038/nbt.4061>.

```
if (interactive()){
flank5 <- "ACC" #3bp
pam <- "TTTT" #4bp
spacer <- "AATCGATGCTGATGCTAGATATT" #23bp
flank3 <- "AAGT" #4bp
input <- paste0(flank5, pam, spacer, flank3)
```

```
results <- getDeepCpf1Scores(input)
}
```
getDeepHFScores *Calculate on-target sgRNA activity scores for Cas9 using DeepHF*

## **Description**

Calculate on-target sgRNA activity scores for CRISPR/Cas9-induced knockout using the DeepHF scoring method. Both U6 and T7 promoters are supported. Three different versions of the SpCas9 nuclease are supported: wildtype (WT-SpCas9), high-fidelity Cas9 (SpCas9-HF1) and enhanced Cas9 (eSpCas9). Currently not supported on Windows machines.

#### Usage

```
getDeepHFScores(
  sequences,
  enzyme = c("WT", "ESP", "HF"),
  promoter = c("U6", "T7"),
  fork = FALSE
)
```
## Arguments

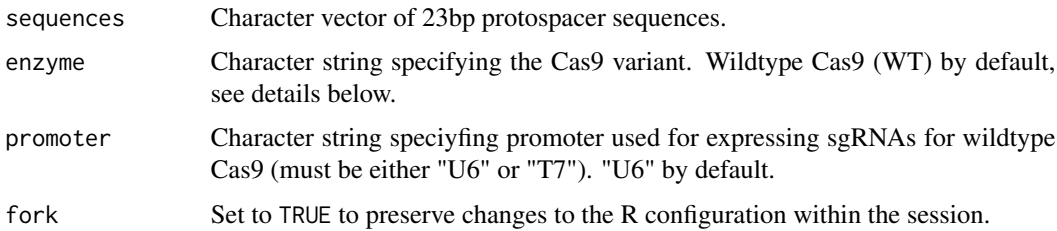

## Details

Input sequences for DeepHF scoring must be 23bpprotospacer sequences (20bp spacer sequences + 3bp PAM sequences). Only canonical PAM sequences (NGG) are allowed. Users can specify for which Cas9 they wish to score sgRNAs by using the argument enzyme: "WT" for Wildtype Cas9 (WT-SpCas9), "HF" for high-fidelity Cas9 (SpCas9-HF), or "ESP" for enhanced Cas9 (eSpCas9). For wildtype Cas9, users can also specify the promoter used for expressing sgRNAs using the argument promoter ("U6" by default).

#### Value

getDeepHFScores returns a data.frame with sequence and score columns. The DeepHF score takes on a value between 0 and 1. A higher score indicates higher knockout efficiency.

#### <span id="page-11-0"></span>Author(s)

Jean-Philippe Fortin

#### References

Wang, D., Zhang, C., Wang, B. et al. Optimized CRISPR guide RNA design for two high-fidelity Cas9 variants by deep learning. Nat Commun 10, 4284 (2019). [https://doi.org/10.1038/](https://doi.org/10.1038/s41467-019-12281-8) [s41467-019-12281-8](https://doi.org/10.1038/s41467-019-12281-8)

## Examples

```
if (interactive()){
spacer <- "ATCGATGCTGATGCTAGATA" #20bp
pam <- "AGG" #3bp
input <- paste0(spacer, pam)
# Wiltype Cas9 using U6 promoter:
results <- getDeepHFScores(input)
# Wiltype Cas9 using T7 promoter:
results <- getDeepHFScores(input, promoter="T7")
#' High-fidelity Cas9:
results <- getDeepHFScores(input, enzyme="HF")
#' Enhanced Cas9:
results <- getDeepHFScores(input, enzyme="ESP")
}
```
getDeepSpCas9Scores *Calculate on-target sgRNA activity scores for SpCas9 using DeepSp-Cas9*

#### Description

Calculate on-target sgRNA activity scores for CRISPR/Cas9-induced knockout using the DeepSp-Cas9 scoring method.

#### Usage

```
getDeepSpCas9Scores(sequences, fork = FALSE)
```
#### **Arguments**

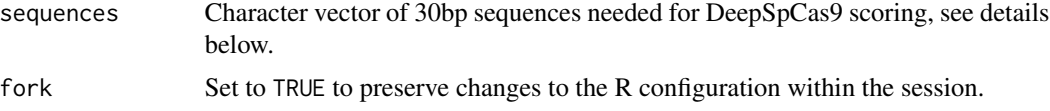

## <span id="page-12-0"></span>Details

The input sequences for DeepSpCas9 scoring require 4 nucleotides upstream of the protospacer sequence, the protospacer sequence itself (20bp spacer sequence + 3bp PAM sequence ) and 3 nucleootides downstream of the protospacer sequence, for a total of 30 nucleotides.

#### Value

getDeepSpCas9Scores returns a data.frame with sequence and score columns. The getDeepSp-Cas9Scores score takes on a value between 0 and 1. A higher score indicates higher knockout efficiency.

#### Author(s)

Jean-Philippe Fortin

## References

Kim HK, Kim Y, Lee S, et al. SpCas9 activity prediction by DeepSpCas9, a deep learning–base model with high generalization performance. Science advances. 2019 Nov 6;5(11):eaax9249.

#### Examples

```
if (interactive()){
flank5 <- "ACCG" #4bp
spacer <- "AATCGATGCTGATGCTAGAT" #20bp
pam <- "AGG" #3bp
flank3 <- "AAT" #3bp
input <- paste0(flank5, spacer, pam, flank3)
results <- getDeepSpCas9Scores(input)
}
```
getEnPAMGBScores *Calculate on-target sgRNA activity scores for enCas12a using en-PAM+GB*

#### Description

Calculate on-target sgRNA activity scores for CRISPR/Cas12a-induced knockout using the en-PAM+GB scoring method. Currently not supported on Windows machines.

#### Usage

```
getEnPAMGBScores(sequences, fork = FALSE)
```
#### Arguments

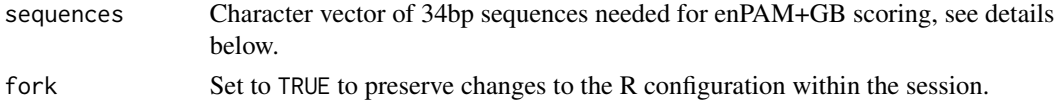

## <span id="page-13-0"></span>Details

The input sequences for enPAM+GB scoring require 4 nucleotides upstream of the protospacer sequence, the protospacer sequence itself (4bp PAM sequence + 23bp spacer sequence) and 3 nucleootides downstream of the protospacer sequence, for a total of 34 nucleotides. Both canonical and non-canonical PAM sequences can be provided.

#### Value

getEnPAMGBScores returns a data.frame with sequence and score columns.

#### Author(s)

Jean-Philippe Fortin

## References

DeWeirdt, P.C., Sanson, K.R., Sangree, A.K. et al. Optimization of AsCas12a for combinatorial genetic screens in human cells. Nat Biotechnol 39, 94–104 (2021). [https://doi.org/10.1038/](https://doi.org/10.1038/s41587-020-0600-6) [s41587-020-0600-6](https://doi.org/10.1038/s41587-020-0600-6).

#### Examples

```
if (interactive()){
flank5 <- "CATG" #4bp
pam <- "TTTT" #4bp
spacer <- "TTTGGGAACCAATCGATAATCAC" #23bp
flank3 <- "ATT" #3bp
input <- paste0(flank5, pam, spacer, flank3)
results <- getEnPAMGBScores(input)
}
```
getLindelScores *Predict frameshift ratios from CRISPR/Cas9 indel prediction using Lindel*

#### Description

Predict frameshift ratios from CRISPR/Cas9 indel prediction using the Lindel prediction algorithm.

## Usage

getLindelScores(sequences, fork = FALSE)

#### Arguments

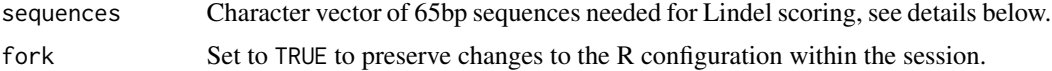

#### <span id="page-14-0"></span>getMITScores 15

## Details

The input sequences for Lindel scoring require 13 nucleotides upstream of the protospacer sequence, the protospacer sequence itself (23 nucleotides) and 29 nucleootides downstream of the protospacer sequence, for a total of 65 nucleotides. Note that only canonical PAM sequences (NGG) are accepted by Lindel.

## Value

A data.frame with predicted frameshift ratio (between 0 and 1). A higher ratio indicates a greater chance of a frameshift indel introduced by CRISPR/Cas9-induced double-strand breaks.

#### Author(s)

Jean-Philippe Fortin

#### References

Wei Chen, Aaron McKenna, Jacob Schreiber, Maximilian Haeussler, Yi Yin, Vikram Agarwal, William Stafford Noble, Jay Shendure, Massively parallel profiling and predictive modeling of the outcomes of CRISPR/Cas9-mediated double-strand break repair, Nucleic Acids Research, Volume 47, Issue 15, 05 September 2019, Pages 7989–8003, <https://doi.org/10.1093/nar/gkz487>.

#### Examples

```
if (interactive()){
flank5 <- "ACCTTTTAATCGA" #13bp
spacer <- "TGCTGATGCTAGATATTAAG" #20bp
pam <- "TGG" #3bp
flank3 <- "CTTTTAATCGATGCTGATGCTAGATATTA" #29bp
input <- paste0(flank5, spacer, pam, flank3)
results <- getLindelScores(input)
}
```
getMITScores *Calculate MIT off-target specificity scores for CRISPR/Cas9*

#### Description

Calculate MIT off-target specificity scores for CRISPR/Cas9.

#### Usage

```
getMITScores(spacers, protospacers, pams, includeDistance = TRUE)
```
#### <span id="page-15-0"></span>**Arguments**

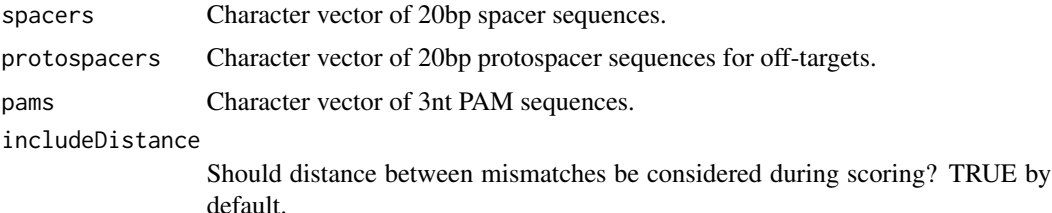

#### Value

getMITScores returns a data.frame with spacer, protospacer, and score columns. The MIT score takes on a value between 0 and 1. For a given pair (on-target, off-target), a higher MIT score indicates a higher likelihood for the Cas9 nuclease to cut at the off-target. Non-canonical PAM sequences are taken into account by the MIT algorithm.

#### Author(s)

Jean-Philippe Fortin

## References

Hsu, P., Scott, D., Weinstein, J. et al. DNA targeting specificity of RNA-guided Cas9 nucleases. Nat Biotechnol 31, 827–832 (2013). <https://doi.org/10.1038/nbt.2647>.

#### Examples

```
# Calculating MIT scores for two off-targets with respect to
# one spacer sequence:
spacer <- "AGGTGTAGTGTGTGTGATAA"
protospacer1 <- "CGGTGTAGTGTGTGTGATAA"
protospacer2 <- "CGGTGTCGTGTGTGTGATAA"
.<br>pams <- c("AGG", "CGG")
results <- getMITScores(spacers=spacer,
   protospacers=c(protospacer1, protospacer2),
   pams=pams
)
```
getRuleSet1Scores *Calculate on-target sgRNA activity scores for Cas9 using Rule Set 1*

## Description

Calculate on-target sgRNA activity scores for CRISPR/Cas9-induced knockout using the Rule Set 1 scoring method. The Rule Set 1 algorithm was an early on-target efficiency method developed by the Doench lab.

## <span id="page-16-0"></span>getRuleSet3Scores 17

#### Usage

getRuleSet1Scores(sequences)

#### Arguments

sequences Character vector of 30bp sequences needed for Rule Set 1 scoring, see details below.

## Details

The input sequences for Rule Set 1 scoring require 4 nucleotides upstream of the protospacer sequence, the protospacer sequence itself (23 nucleotides) and 3 nucleootides downstream of the protospacer sequence, for a total of 30 nucleotides: [4nt][20nt-spacer][NGG][3nt]. Note that a canonical PAM sequence (NGG) is required for Rule Set 1.

#### Value

getRuleSet1Scores returns a data.frame with sequence and score columns. The Rule Set 1 score takes on a value between 0 and 1. A higher score indicates higher knockout efficiency.

#### Author(s)

Jean-Philippe Fortin

#### References

Doench, John G., et al. Rational design of highly active sgRNAs for CRISPR-Cas9–mediated gene inactivation. Nat Biotech 32, 1262-1267 (2014). <https://doi.org/10.1038/nbt.3026>.

#### Examples

```
flank5 <- "ACCT" #4bp
spacer <- "ATCGATGCTGATGCTAGATA" #20bp
pam <- "AGG" #3bp
flank3 <- "TTG" #3bp
input <- paste0(flank5, spacer, pam, flank3)
results <- getRuleSet1Scores(input)
```
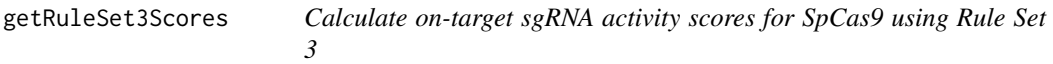

#### Description

Calculate on-target sgRNA activity scores for CRISPR/Cas9-induced knockout using the Rule Set 3 scoring method.

#### Usage

```
getRuleSet3Scores(
  sequences,
  tracrRNA = c("Hsu2013", "Chen2013"),
 mode = c("sequence", "target")
\lambda
```
## Arguments

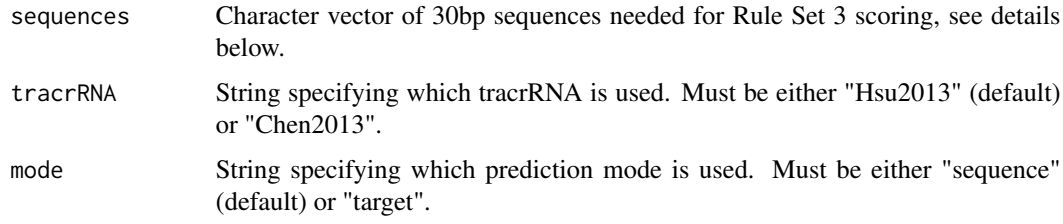

## Details

The input sequences for Rule Set 3 scoring require 4 nucleotides upstream of the protospacer sequence, the protospacer sequence itself (20bp spacer sequence + 3bp PAM sequence ) and 3 nucleootides downstream of the protospacer sequence, for a total of 30 nucleotides.

#### Value

getRuleSet3Scores returns a data.frame with sequence and score columns. The getRuleSet3Scores score is similar to a Z-score.A higher score indicates higher knockout efficiency.

## Author(s)

Jean-Philippe Fortin

#### References

doi: https://doi.org/10.1101/2022.06.27.497780

```
if (interactive()){
flank5 <- "ACCG" #4bp
spacer <- "AATCGATGCTGATGCTAGAT" #20bp
pam <- "AGG" #3bp
flank3 <- "AAT" #3bp
input <- paste0(flank5, spacer, pam, flank3)
results <- getRuleSet3Scores(input)
}
```
<span id="page-18-0"></span>scoringMethodsInfo *data.frame detailing available scoring methods*

## Description

data.frame detailing available scoring methods with information needed to extract nucleotide sequences needed by each scoring algorithm.

#### Usage

```
data(scoringMethodsInfo)
```
#### Format

A data frame with 6 columns:

method name of the scoring method

nuclease nuclease compatible with the scoring method

left upstream offset (relative to PAM site) to extract nucleotide sequence needed for scoring

right downstream offset (relative to PAM site) to extract nucleotide sequence needed for scoring

type type of the scoring algorithm (on-target or off-target)

label proper case-sensitive method name for labeling

len length of the nucleotide sequence needed for scoring

sgrnaExampleCrispra *Example CRISPRa gRNAs data.frame for the getCrispraiScores function*

## **Description**

Example CRISPRa gRNAs data.frame for the getCrispraiScores function. The targeted TSSs are described in the object tssExampleCrispra.

#### Usage

```
data(sgrnaExampleCrispra)
```
#### Format

A data.frame with 5 columns:

**grna\_id** String specifying gRNA unique identifier.

tss\_id String specifying the targeted TSS id.

pam\_site Genomic coordinate specifying the first nucleotide of PAM sequence.

strand Strand of the gRNA strand. Must be "+" or "-".

spacer\_19mer String specifying the nucleotide sequence of the 19mer spacer sequence.

<span id="page-19-0"></span>

## **Description**

Example CRISPRi gRNAs data.frame for the getCrispraiScores function. The targeted TSSs are described in the object tssExampleCrispri.

#### Usage

```
data(sgrnaExampleCrispri)
```
## Format

A data.frame with 5 columns:

grna\_id String specifying gRNA unique identifier.

tss\_id String specifying the targeted TSS id.

pam\_site Genomic coordinate specifying the first nucleotide of PAM sequence.

strand Strand of the gRNA strand. Must be "+" or "-".

spacer\_19mer String specifying the nucleotide sequence of the 19mer spacer sequence.

tssExampleCrispra *Example TSS data.frame for the getCrispraiScores function*

## Description

Example TSS data for gRNAs stored in sgrnaExampleCrispra.

## Usage

```
data(tssExampleCrispra)
```
## Format

A data.frame with 7 columns:

tss\_id String specifying the targeted TSS id.

gene\_symbol String specifying gene symbol.

promoter String specifying the promoter suffix to add to the gene symbol columns to obtain the unique TSS id.

transcripts Ensembl IDs of the targeted transcript.

position Integer specifying genomic coordinate of the TSS.

strand Strand of TSS. Must be "+" or "-".

chr String specifying the chromosome name.

<span id="page-20-0"></span>tssExampleCrispri *Example TSS data.frame for the getCrispraiScores function*

## Description

Example TSS data for gRNAs stored in sgrnaExampleCrispri.

## Usage

```
data(tssExampleCrispri)
```
## Format

A data.frame with 7 columns:

tss\_id String specifying the targeted TSS id.

gene\_symbol String specifying gene symbol.

promoter String specifying the promoter suffix to add to the gene symbol columns to obtain the unique TSS id.

transcripts Ensembl IDs of the targeted transcript.

position Integer specifying genomic coordinate of the TSS.

strand Strand of TSS. Must be "+" or "-".

chr String specifying the chromosome name.

# <span id="page-21-0"></span>Index

∗ datasets scoringMethodsInfo, [19](#page-18-0) sgrnaExampleCrispra, [19](#page-18-0) sgrnaExampleCrispri, [20](#page-19-0) tssExampleCrispra, [20](#page-19-0) tssExampleCrispri, [21](#page-20-0) getAzimuthScores, [2](#page-1-0)

getCasRxRFScores, [3](#page-2-0) getCFDScores, [5](#page-4-0) getCrispraiScores, [6](#page-5-0) getCRISPRaterScores, [8](#page-7-0) getCRISPRscanScores, [9](#page-8-0) getDeepCpf1Scores, [10](#page-9-0) getDeepHFScores, [11](#page-10-0) getDeepSpCas9Scores, [12](#page-11-0) getEnPAMGBScores, [13](#page-12-0) getLindelScores, [14](#page-13-0) getMITScores, [15](#page-14-0) getRuleSet1Scores, [16](#page-15-0) getRuleSet3Scores, [17](#page-16-0)

scoringMethodsInfo, [19](#page-18-0) sgrnaExampleCrispra, [19](#page-18-0) sgrnaExampleCrispri, [20](#page-19-0)

tssExampleCrispra, [20](#page-19-0) tssExampleCrispri, [21](#page-20-0)